### Mémento MySQL

#### Guillaume Allègre <guillaume.allegre@silecs.info> Grenoble INP - Formation Continue

Date : 2008-11-03 19 :50 :23 +0100 (lun 03 nov 2008) Version 1.3.0 - Rev : 372

#### Introduction

Ce document est un aide-mémoire sur les principales commandes, fonctions et conventions de MySQL. Il traite essentiellement de l'interface en ligne de commande, et se base sur les versions 5.0.x de l'application.

#### Crédits

Ce document est sous licence *Creative Commons, Attribution-Share alike 3.0*. Voir la description : http://creativecommons.org/licenses/by-sa/3.0/deed.fr

Documents ayant servi d'inspiration ou de source :

– http://dev.mysql.com/doc/, documentation officielle en français et anglais

– pages de man de mysql, mysqladmin...

Conformément à la philosophie du logiciel libre, vous êtes encouragés à réutiliser, reproduire et modifier ce document, sous les conditions de la licence *Creative Commons, Attribution-Share alike 3.0*. J'accepte volontiers les remarques, suggestions d'améliorations, corrections et contributions à ce document.

#### Table des matières

### 1 Contrôle des données

#### 1.1 Commandes privilèges et utilisateurs

#### Utilisateurs et privilèges

CREATE USER user [IDENTIFIED BY 'password'], ... DROP USER user [, user] ... RENAME USER old-user TO new-user, ... SET PASSWORD [FOR user] = PASSWORD('secret') GRANT priv-type [(col-list)] ON ... TO user [IDENTIFIED BY 'password'] ... [WITH GRANT OPTION] REVOKE priv-type ON [table | \* | \*.\* | base.\*] FROM user ... REVOKE ALL PRIVILEGES, GRANT OPTION FROM user

#### 1.2 Privilèges

Niveaux : Serveur (S : \*.\*), dataBase (B : db.\*), Table (T : db.table), Colonne (C : table.column).

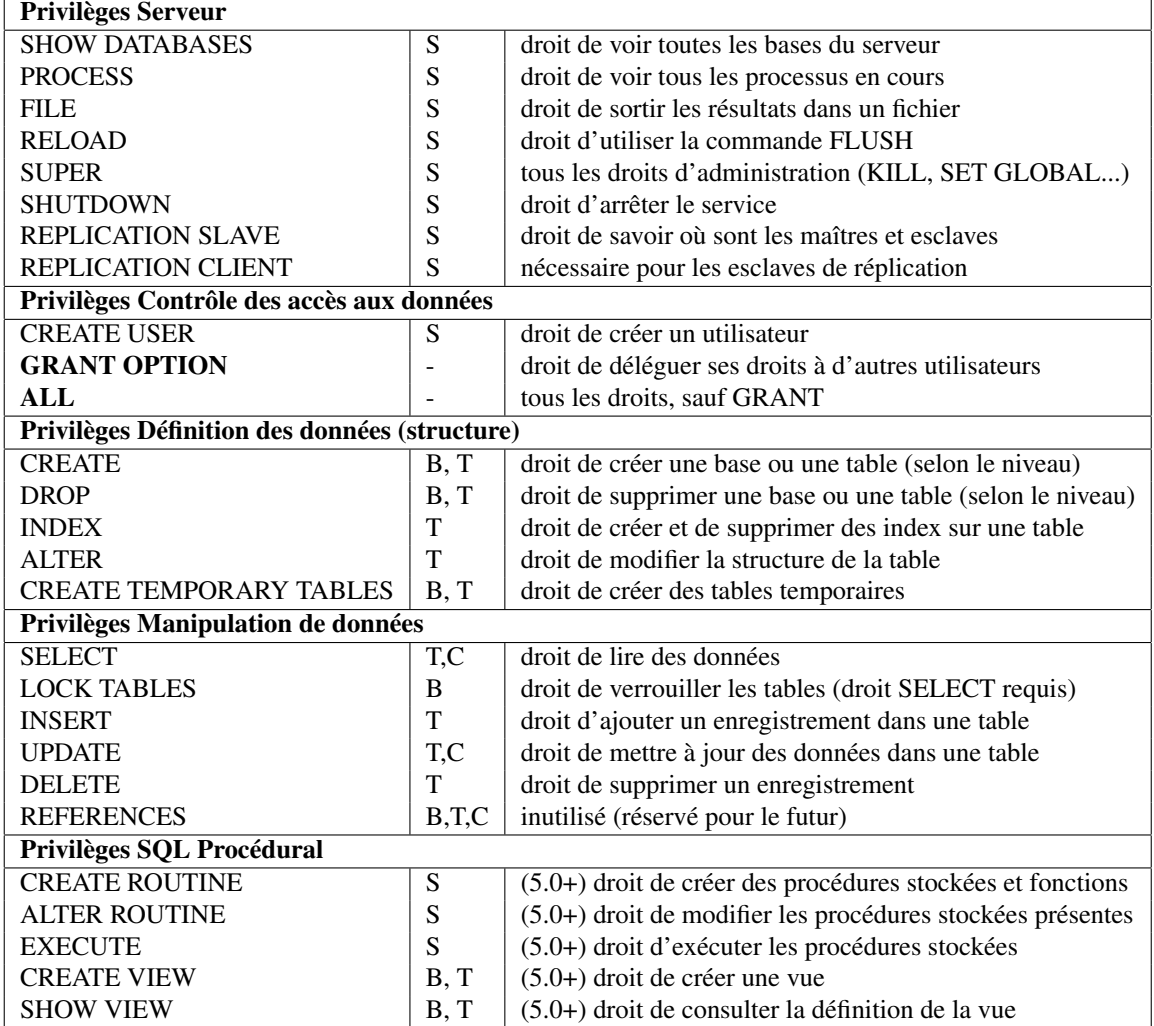

# 2 Structure des données

### 2.1 Types de données

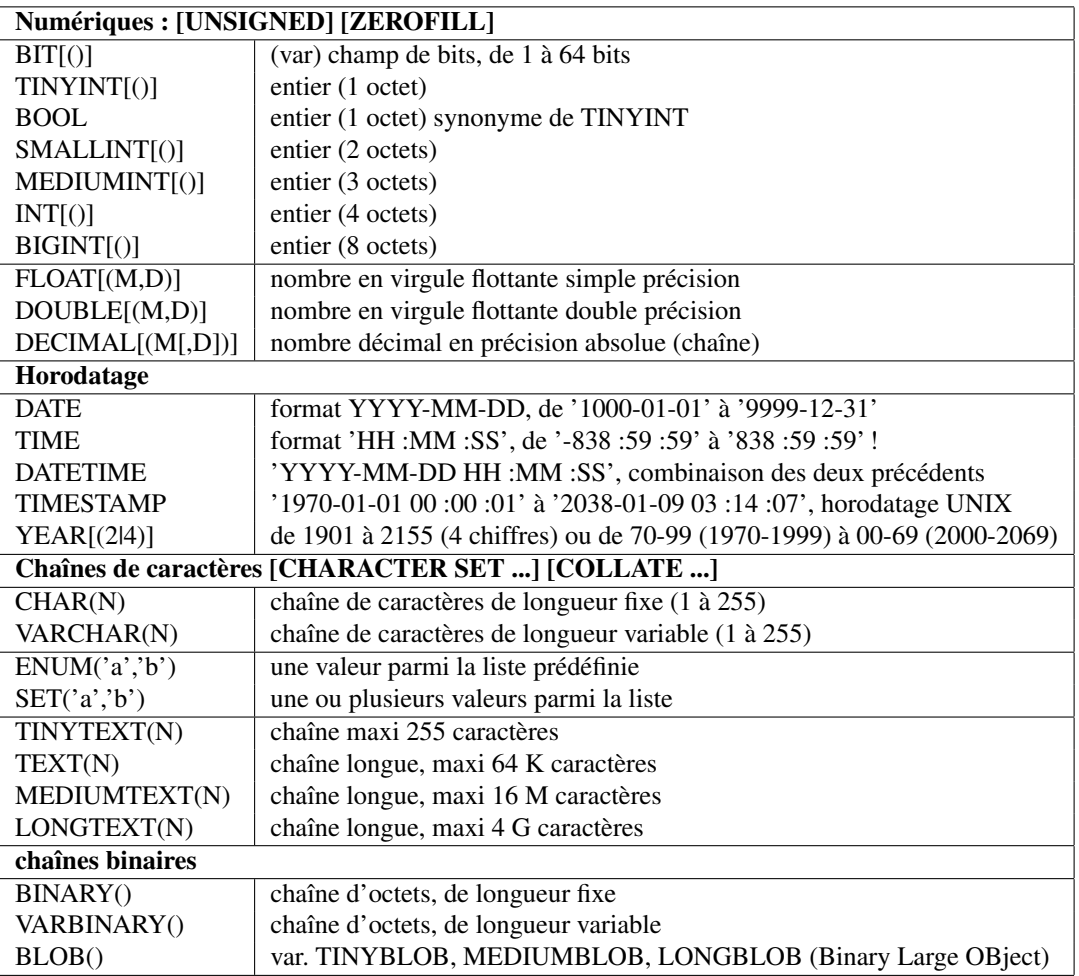

#### 2.2 Définition des données

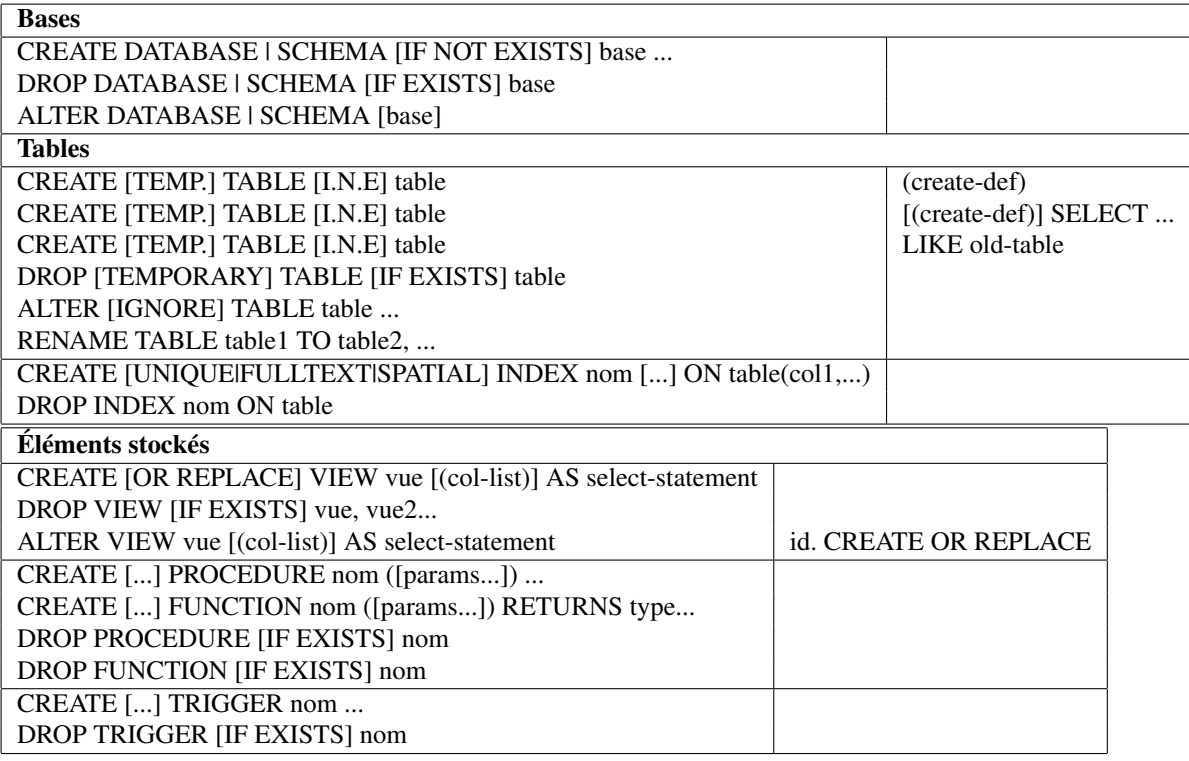

#### 2.3 Commandes utilitaires et d'information

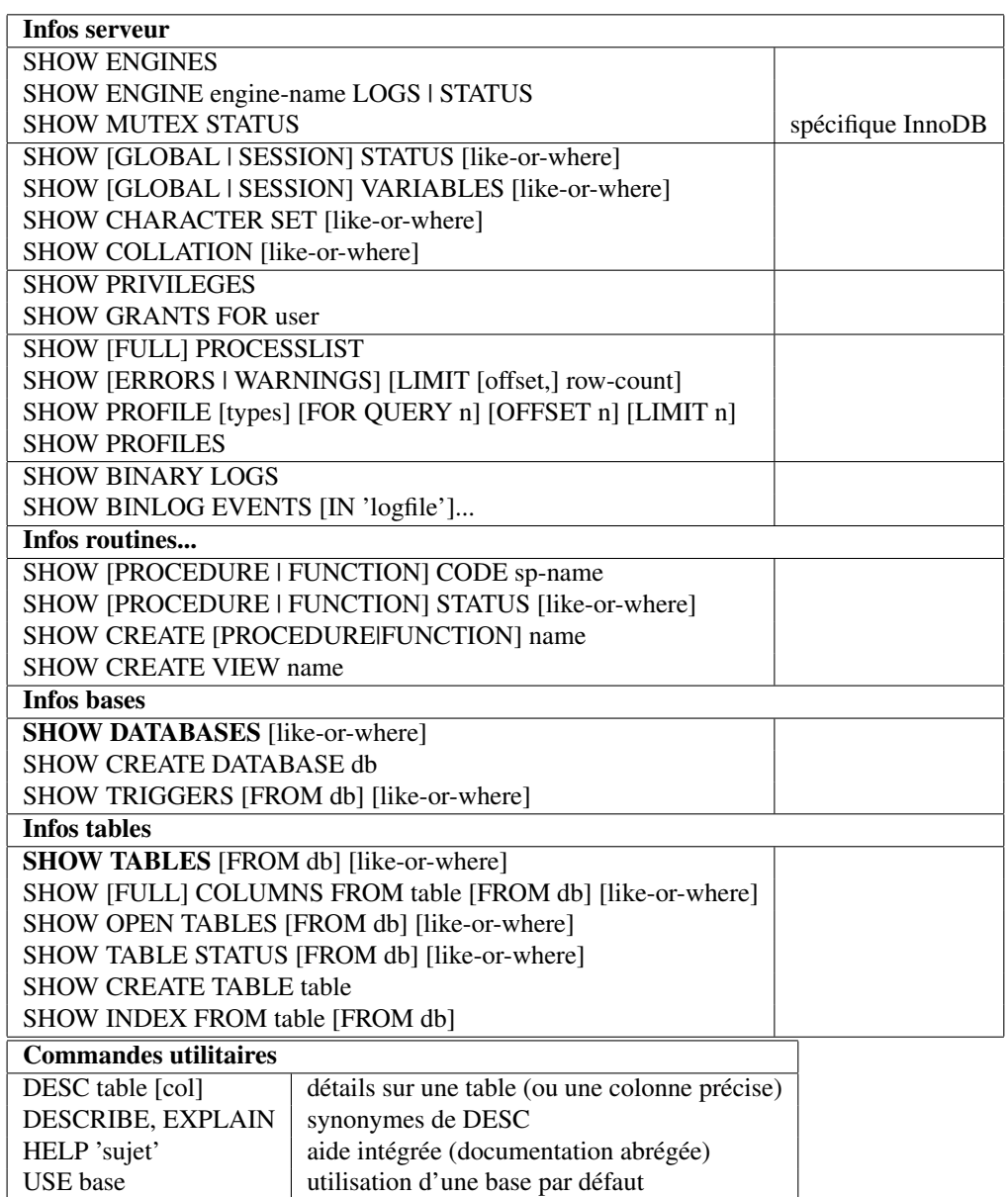

# 3 Manipulation des données

#### 3.1 Commandes de manipulation des données

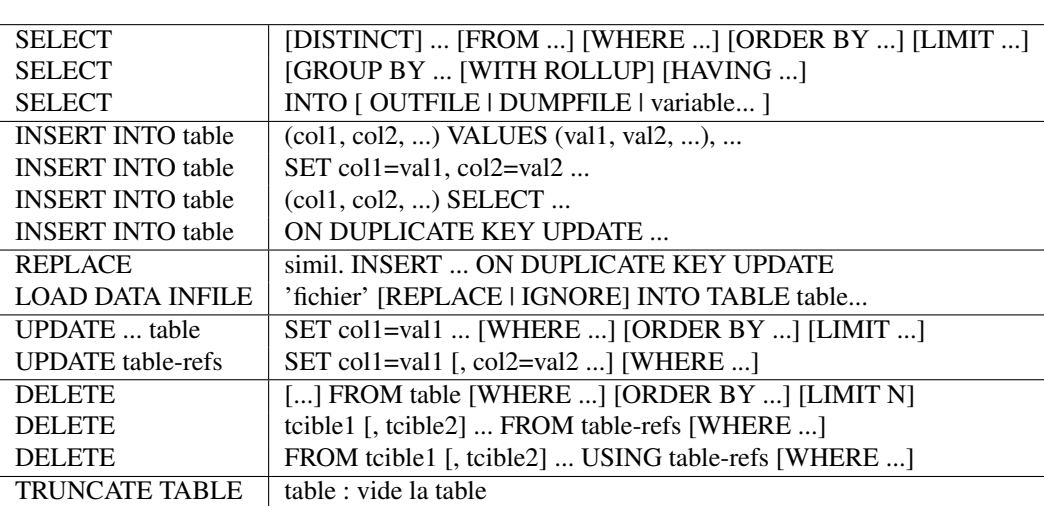

## 3.2 Opérations mathématiques et logiques

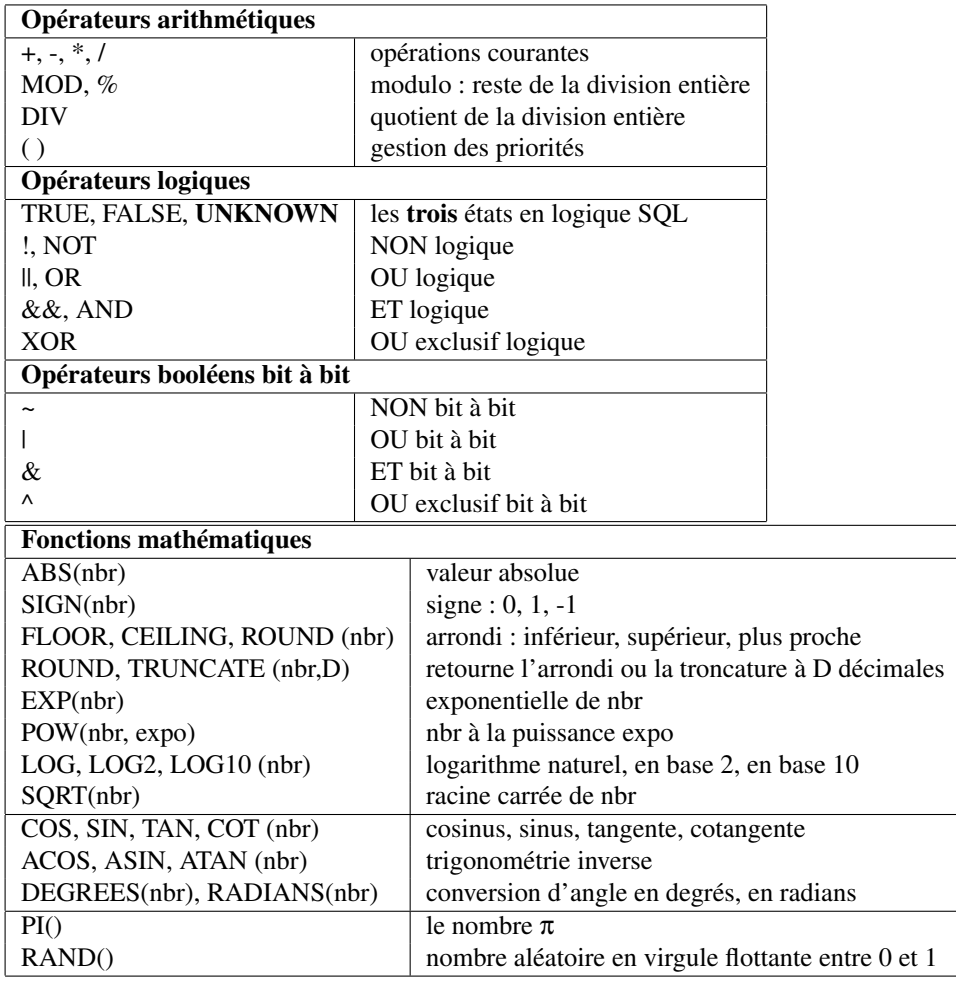

### 3.3 Tests et comparaisons

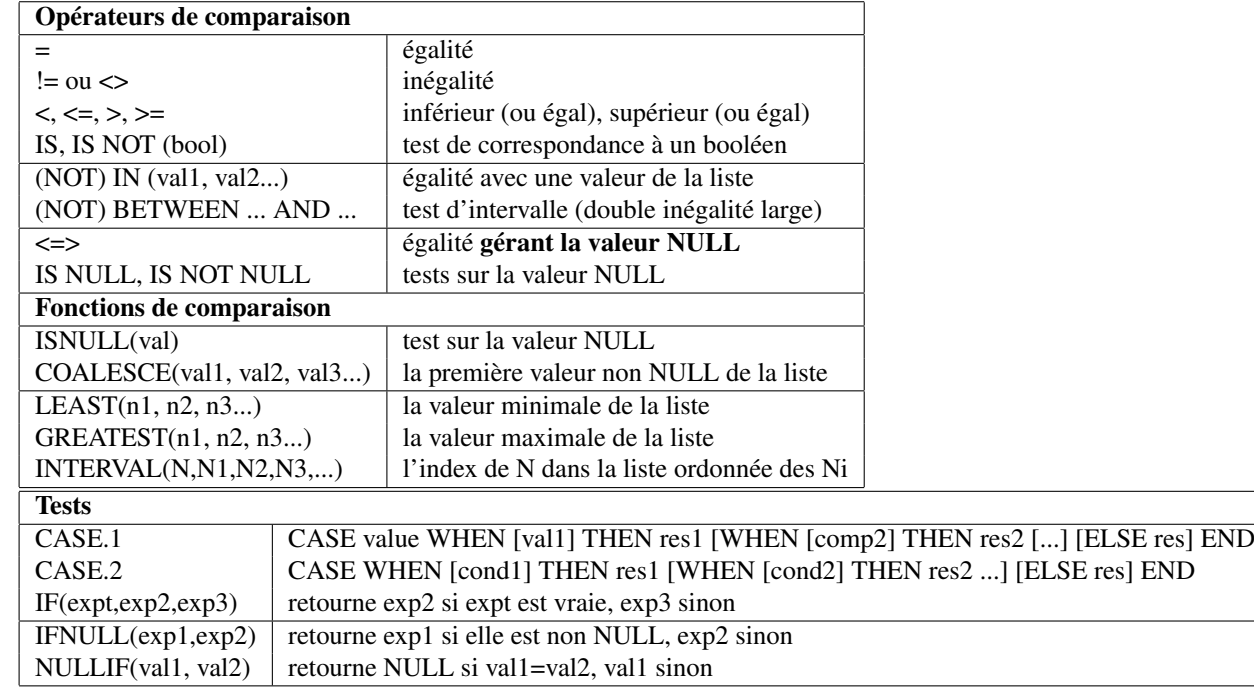

### 3.4 Opérations sur les chaînes

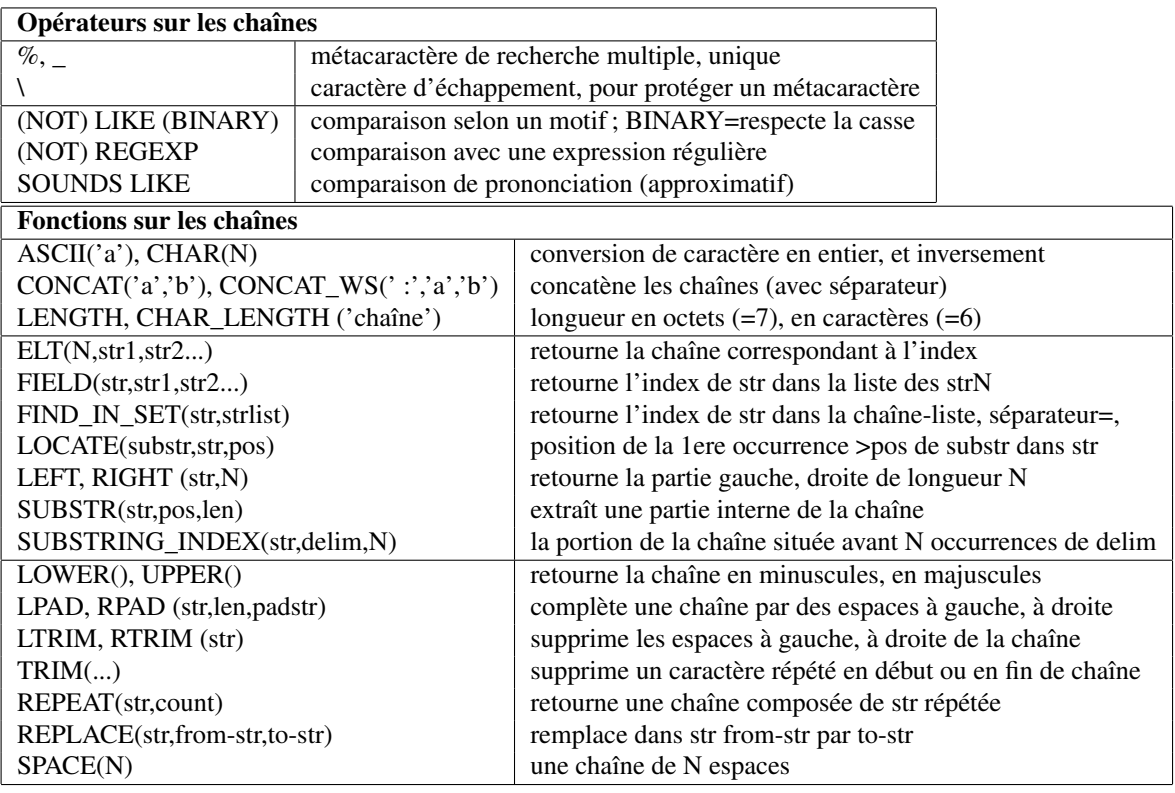

#### 3.5 Dates et heures

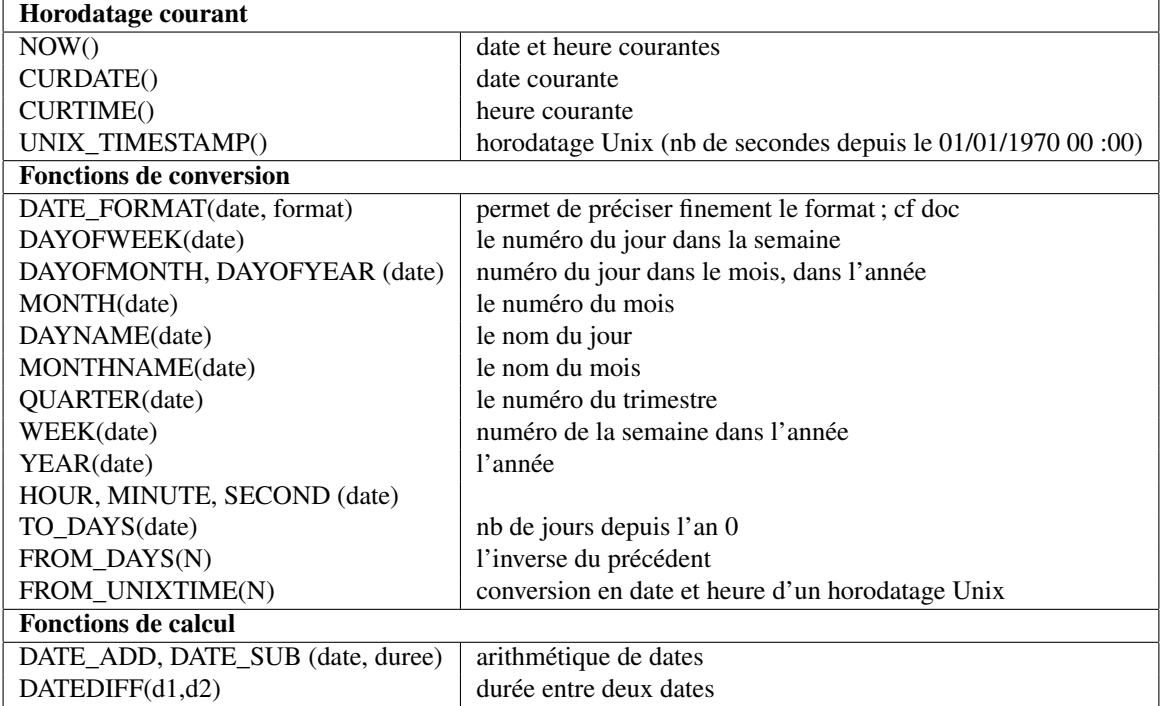

#### 3.6 Agrégation (GROUP BY)

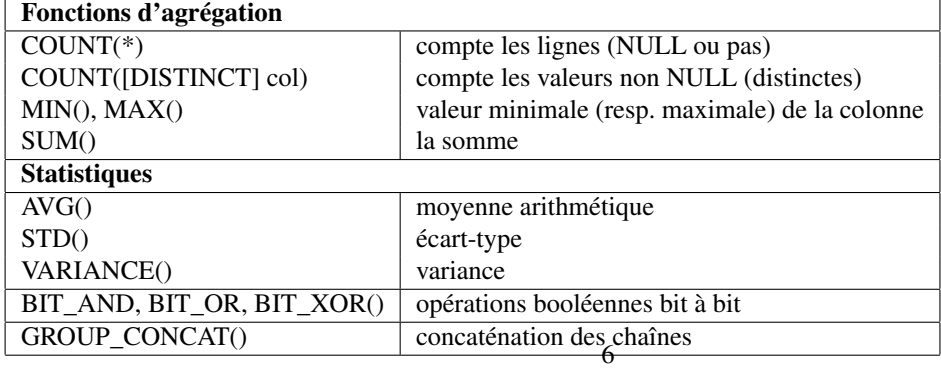

#### 3.7 Autres fonctions

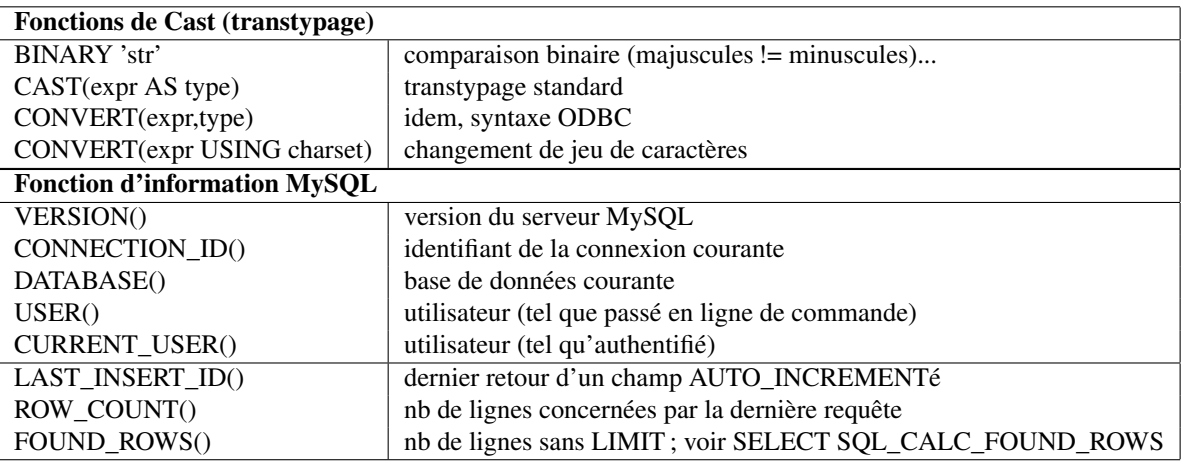

### 4 Modules stockés

#### 4.1 Création, suppression des modules stockés

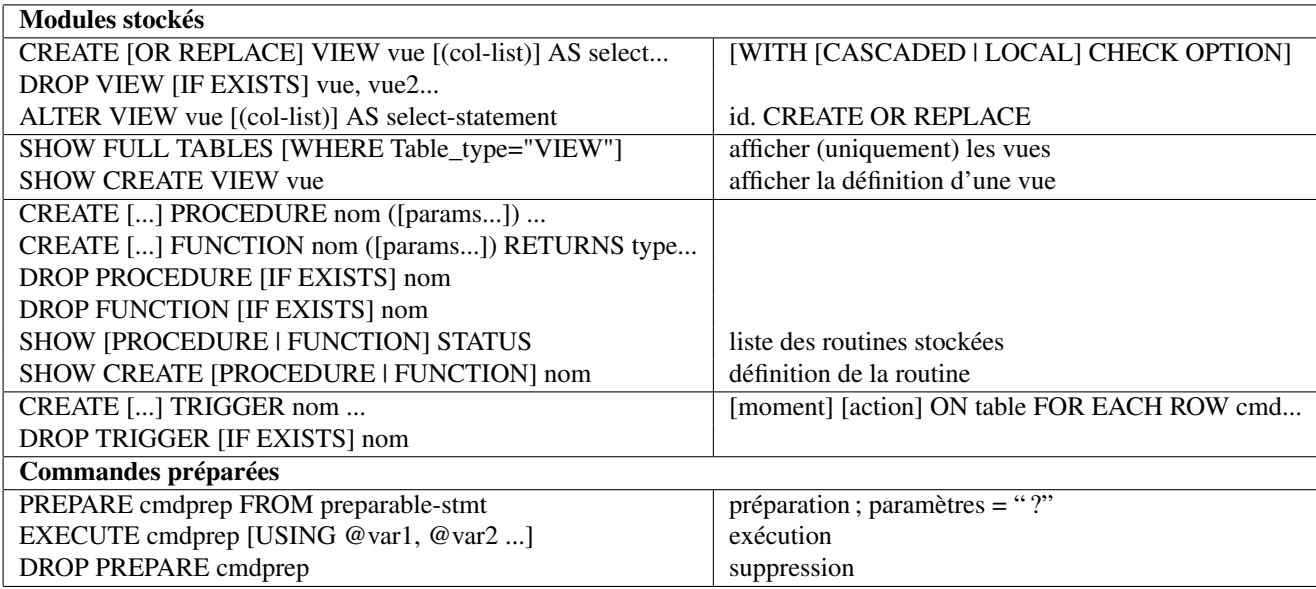

#### 4.2 Métadonnées communes

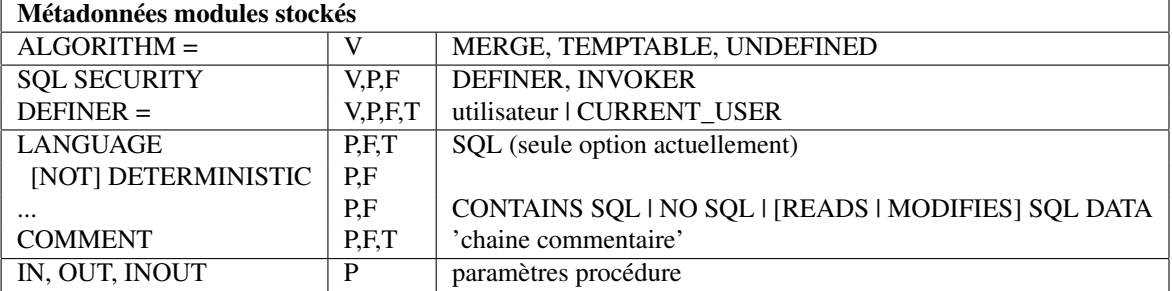

### 4.3 SQL procédural...

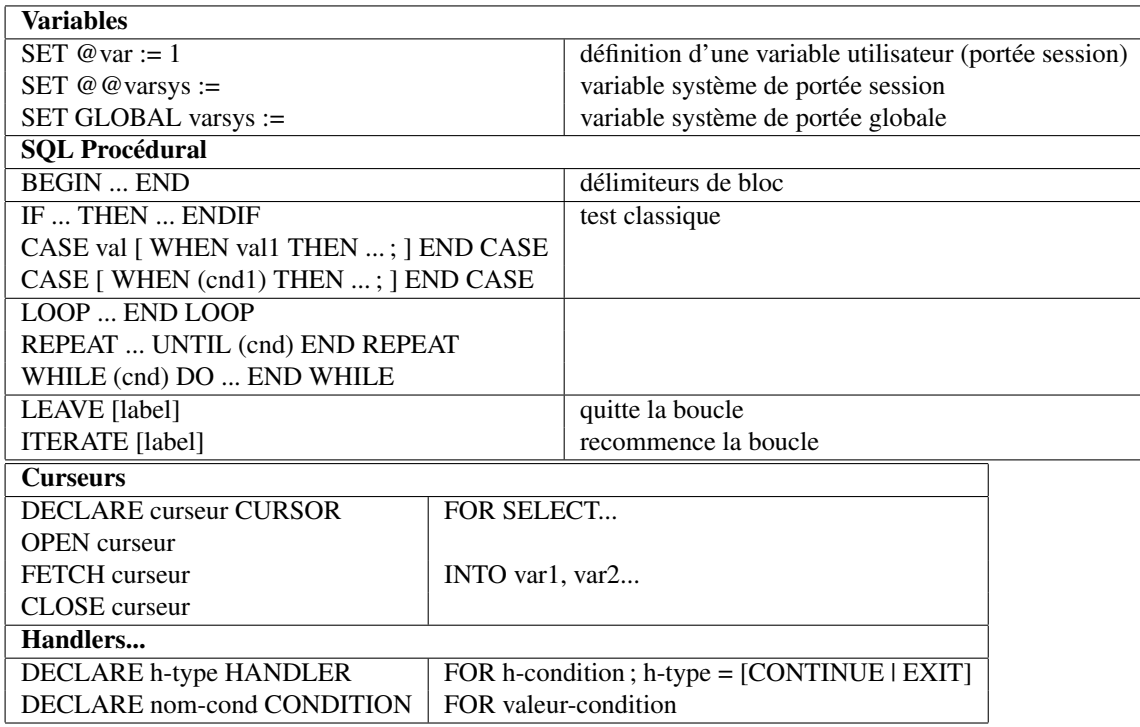

# 5 Avancé

### 5.1 Gestion de la concurrence

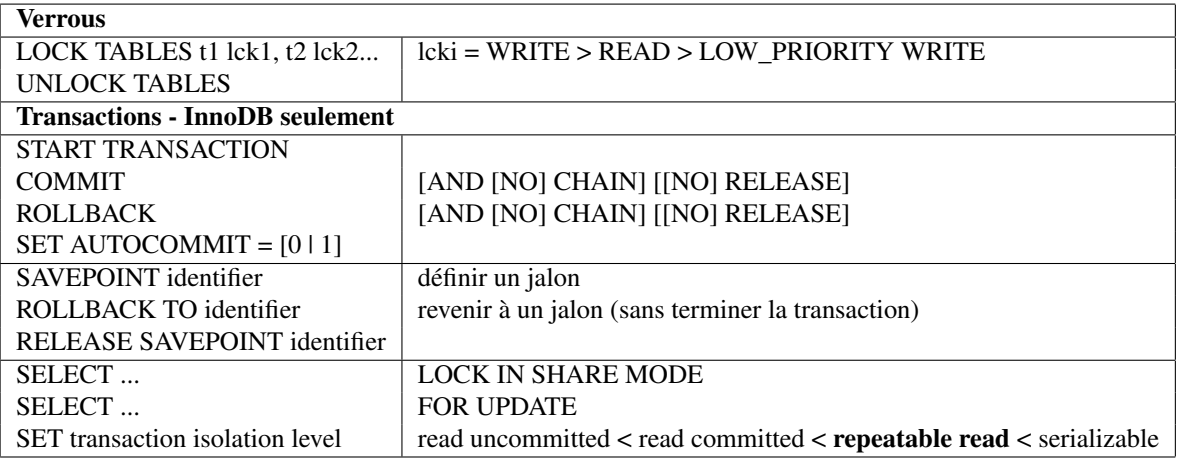

### 5.2 Optimisation

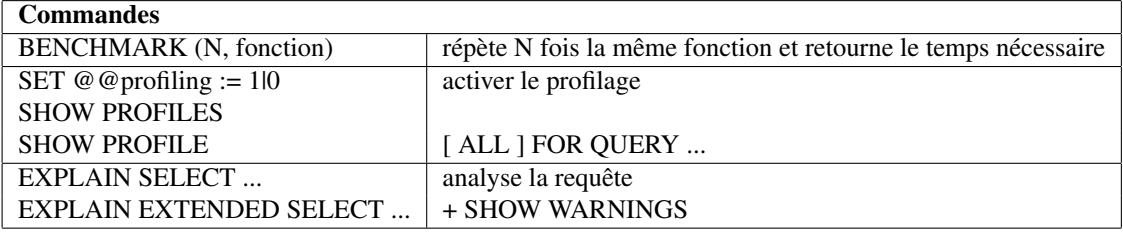

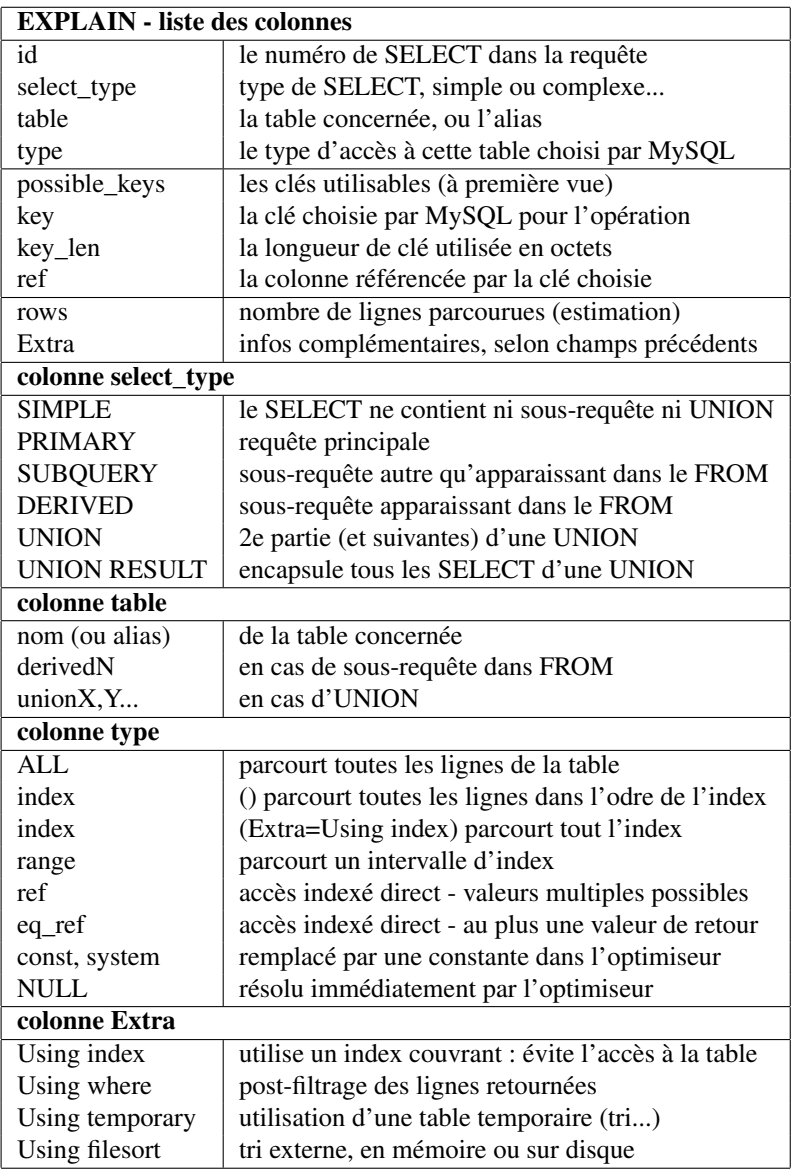

# 6 Utilitaires en ligne de commande

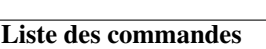

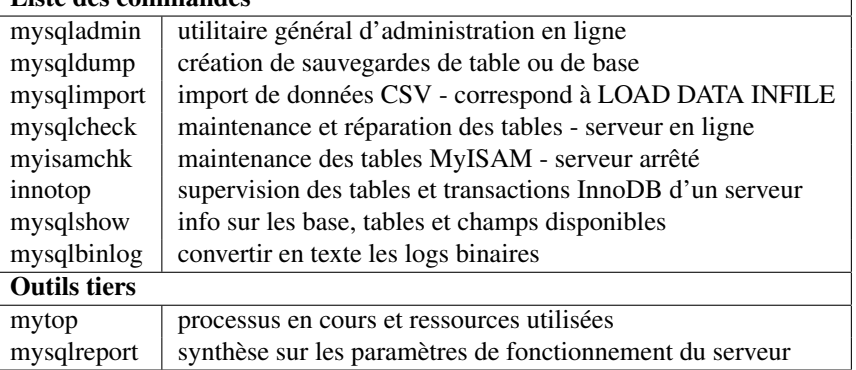

 $\overline{\phantom{a}}$ 

### 6.1 Commande mysqladmin (abrégée)

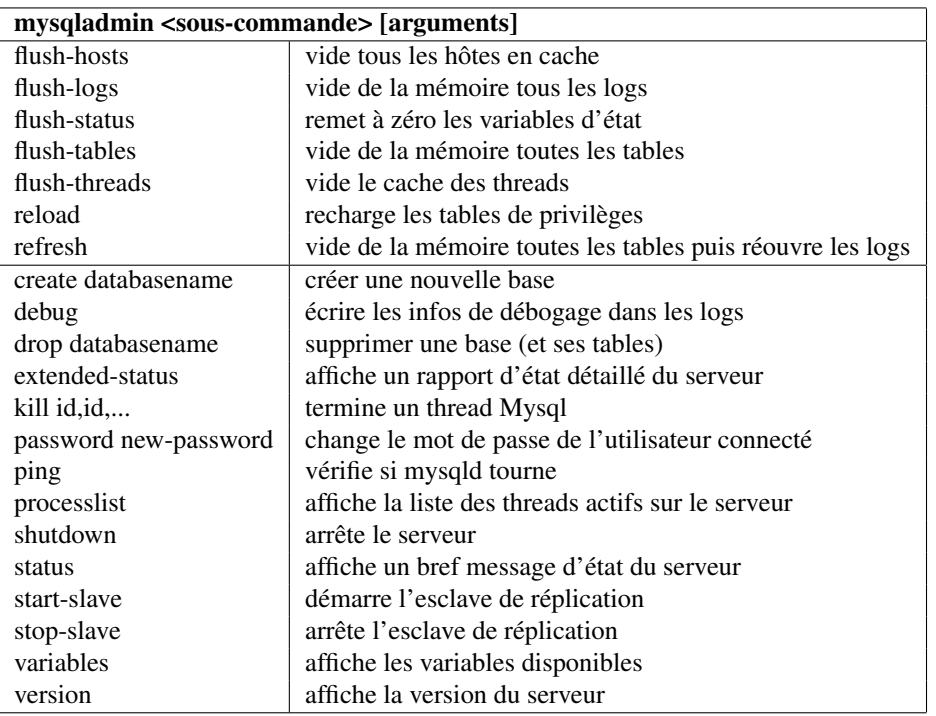